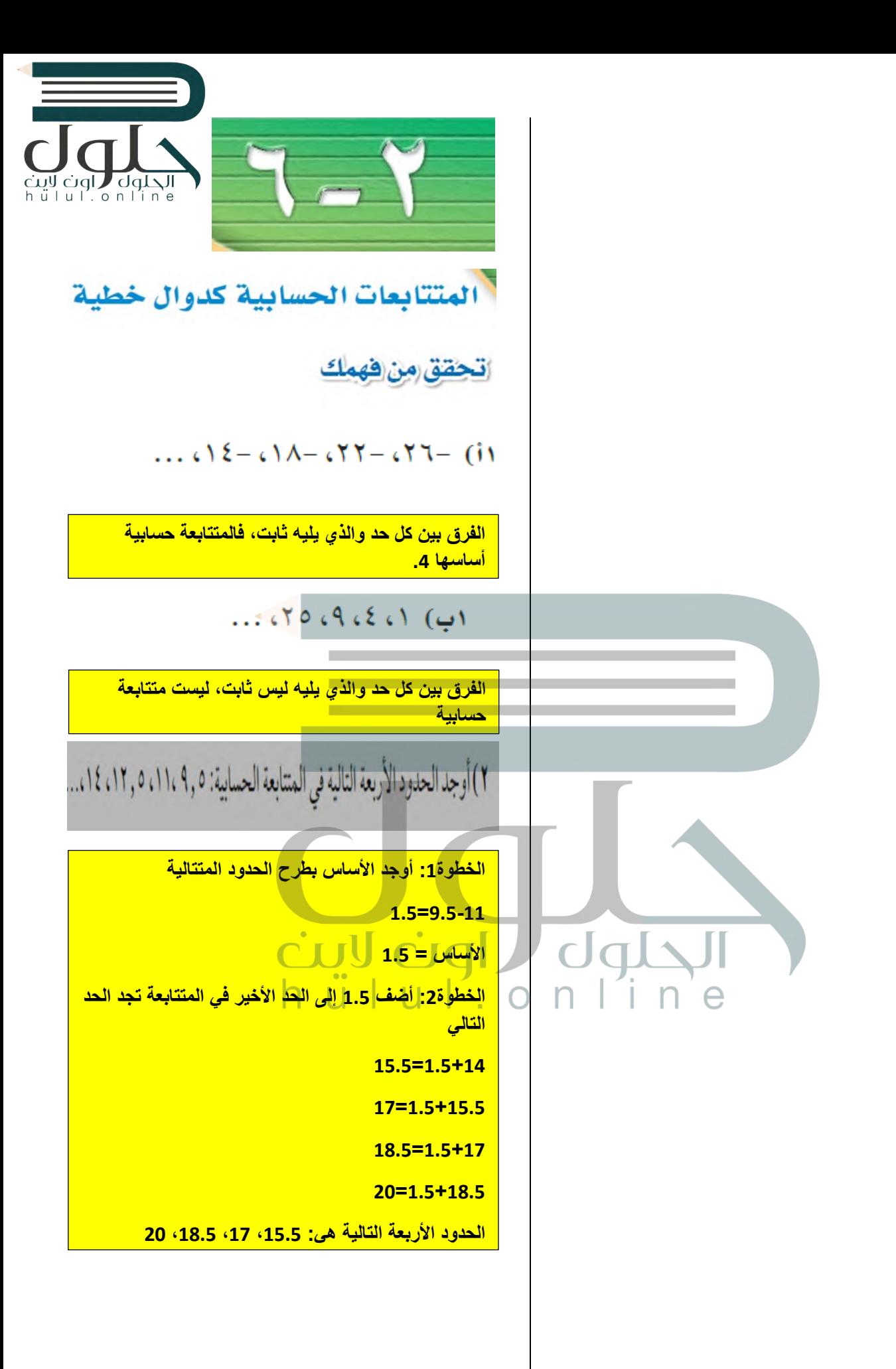

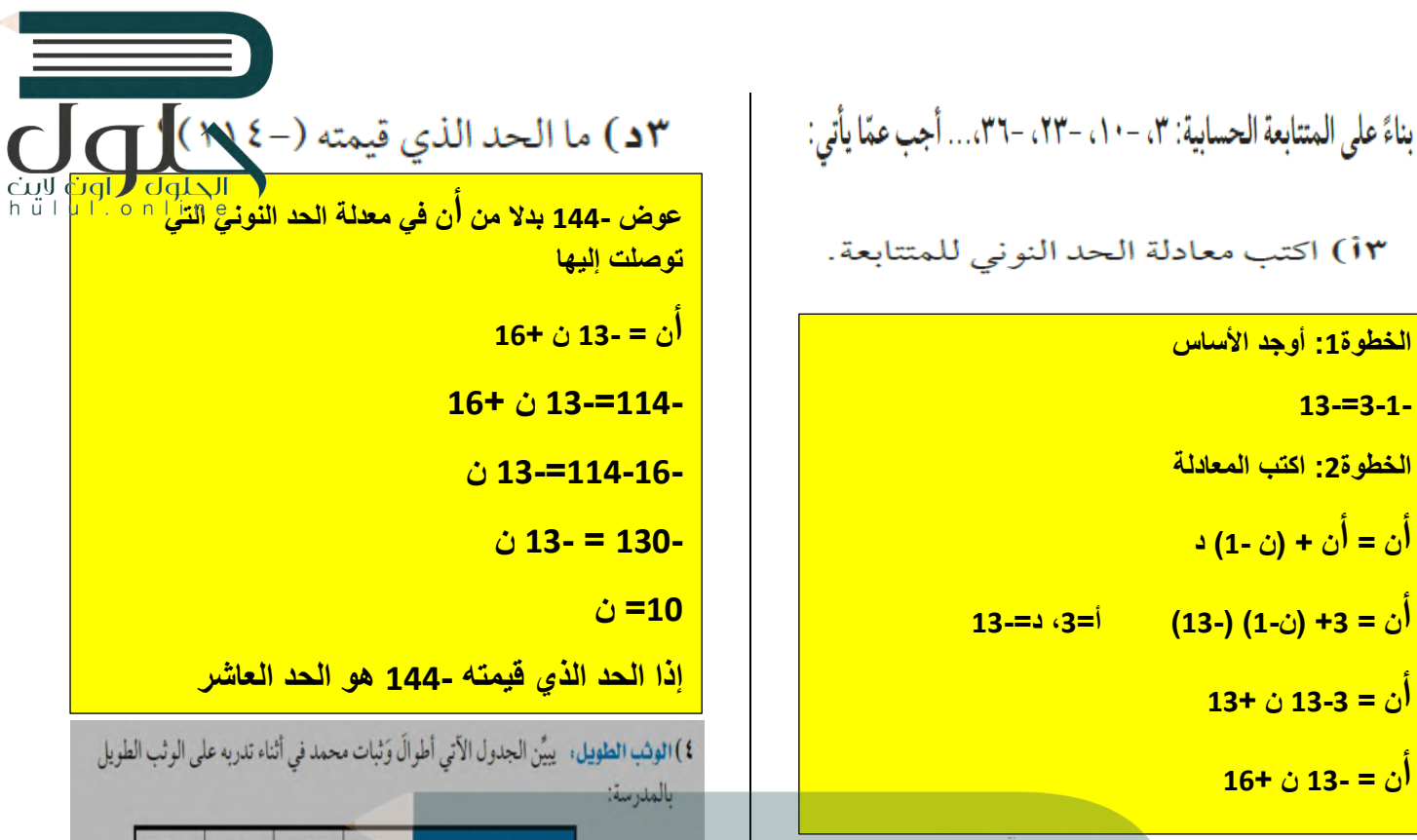

**[ً من ن في معادلة الحد النوني التي توصلت](https://hulul.online/)  عوض 15 بدلا إلیھا أن = <sup>13</sup>- <sup>ن</sup>16<sup>+</sup>**  $\overline{16} + (15)$   $\overline{13} = 15$ **16+ 195- =** dl **179 - =**

٣ب) أوجد الحد الخامس عشر في المتتابعة.

**ف(ن) = أ + (ن1-) د =+2(ن1-) (0.1) =+2 0.1 ن 0.1- ف(ن)= 0.1 ن 1.9+**

$$
\bigcup_{i=1}^n \mathbb{Z}^d \cup \bigcup_{i=1}^n \mathbb{Z}^d \cup \bigcup_{i=1}^n \mathbb{Z}^d \bigcup \bigcup_{i=1}^n \mathbb{Z}^d \bigcup \mathbb{Z}^d \bigcup \bigcup_{i=1}^n \mathbb{Z}^d \bigcup \mathbb{Z}^d \bigcup \mathbb{Z}^
$$

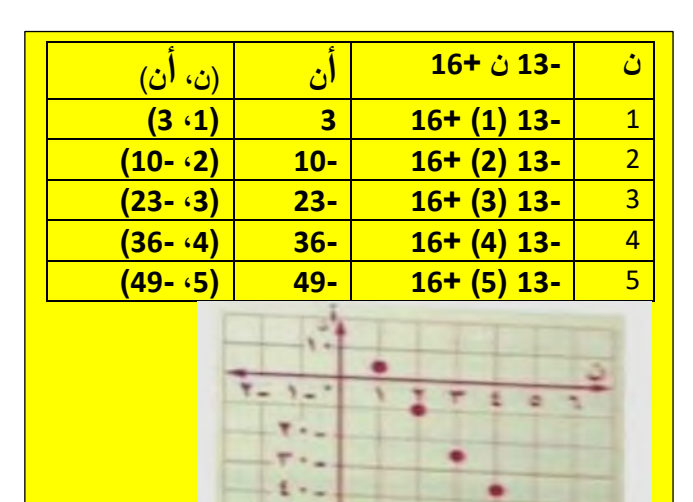

۰.  $\mathbf{v}$ 

مع جـ) مثّل الحدود الخمسة الأولى في المتتابعة بيانيًّا.<br>٢جـ) مثّل الحدود الخمسة الأولى في المتتابعة بيانيًّا.

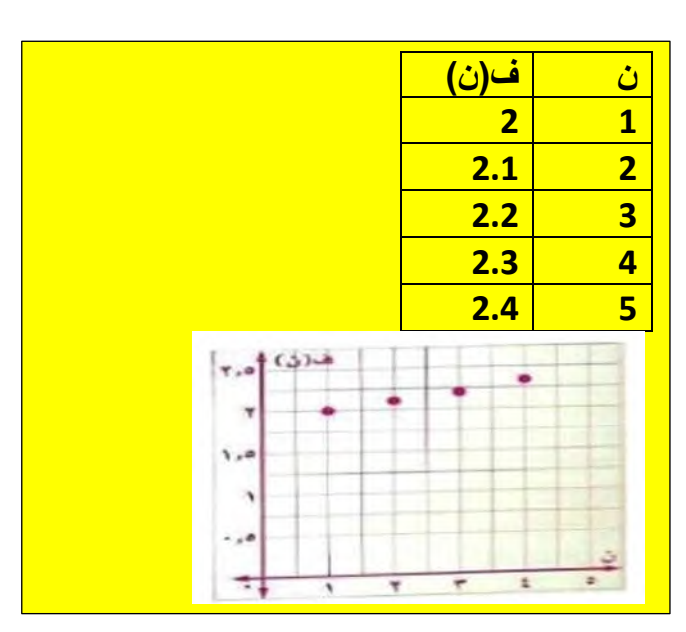

## √ تأكد

حدِّد ما إذا كانت كل متتابعة فيما يأتي حسابية أم لا، وفسِّر إجابتك:

## $...$  (17 (10 (17 (1) (1)

**الفرق بین كل حد والذي یلیھ لیس ثابت، لیست متتابعة حسابیة** 

 $.........$ 9.12.9.2 (Y

**[الفرق بین كل حد والذي یلیھ ثابت، متتابعة حسابیة أساسھا](https://hulul.online/)  5**

أوجد الحدود الثلاثة التالية لكل متتابعة حسابية فيما يأتي:

- $...$   $\alpha$   $\alpha$   $\alpha$   $\beta$   $\beta$   $\gamma$
- **الأساس = 12-9 = 3- أضف 3- إلى الحد الأخیر في المتتابعة لإیجاد الحد التالي. 0=3-3 3- = 3-0 6- = 3- 3- الحدود الثلاثة ھي ،0 ،3- 6-**
- **الأساس = -2(2-)=4 أضف 4 إلى الحد الأخیر في المتتابعة لإیجاد الحد التالي. 14=4+10 18=4+14 22=4+18 الحدود الثلاثة ھي ،14 ،18 22**

اكتب معادلة الحد النوني لكل متتابعة حسابية فيما يأتي، ثم مثِّل حدودها ال الحلول

online

 $...$  $(901)$  $(1700)$  $(0$ 

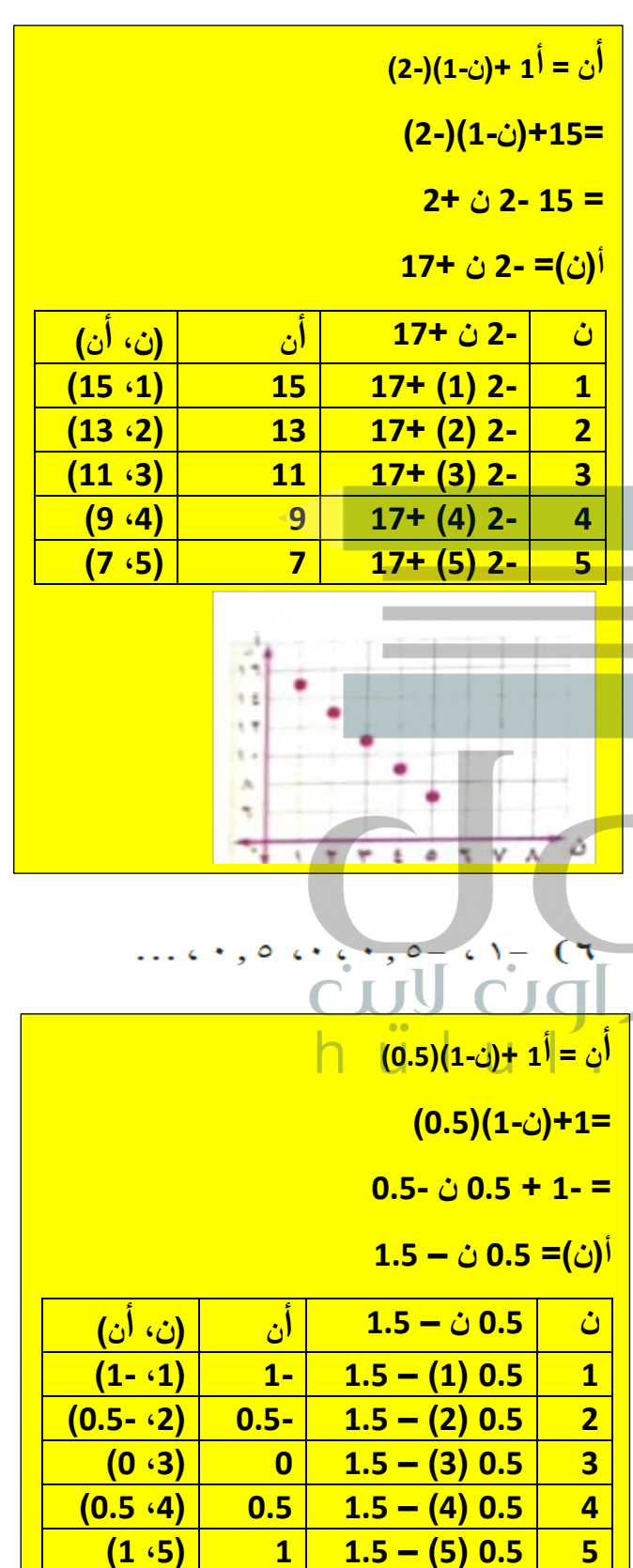

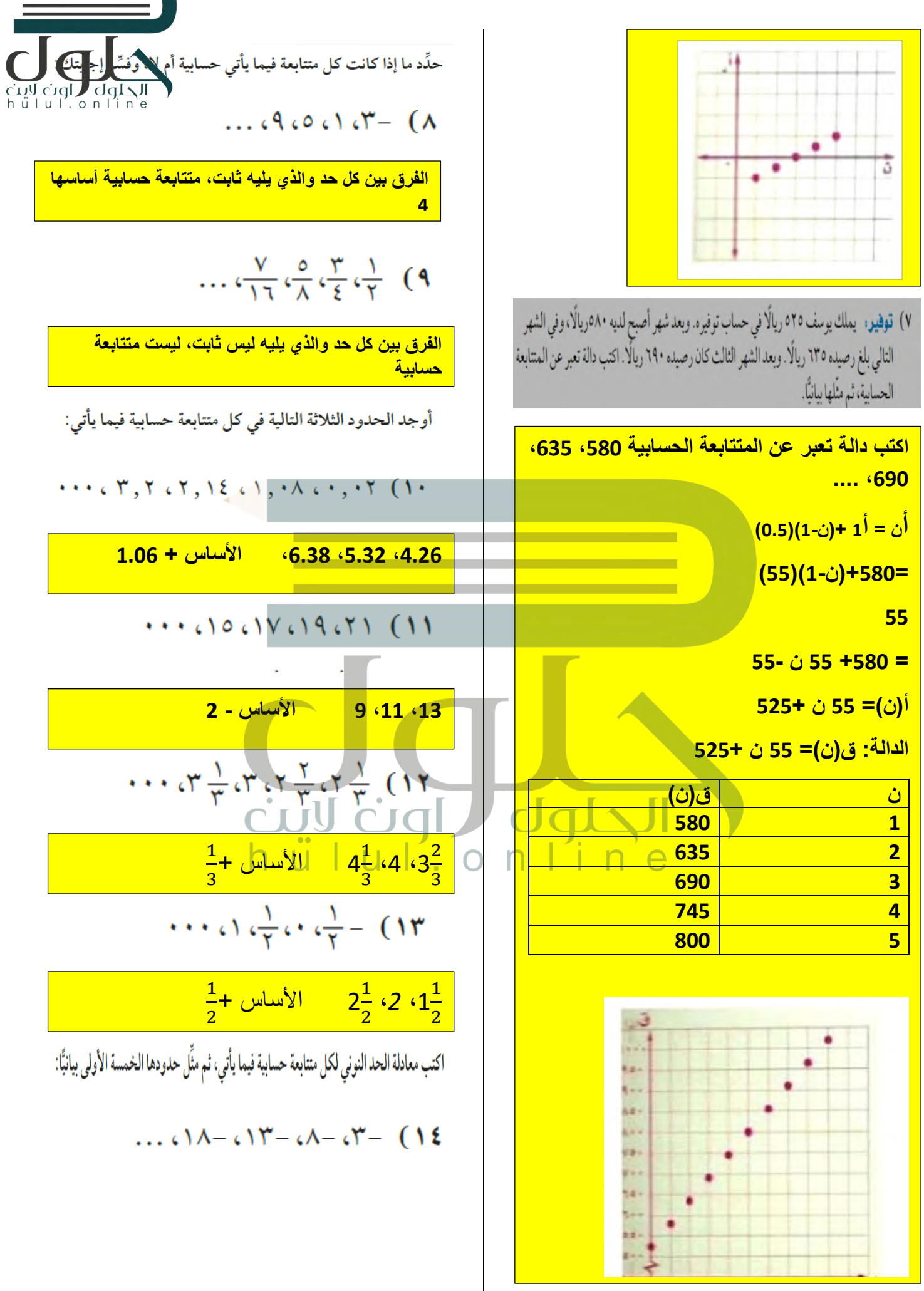

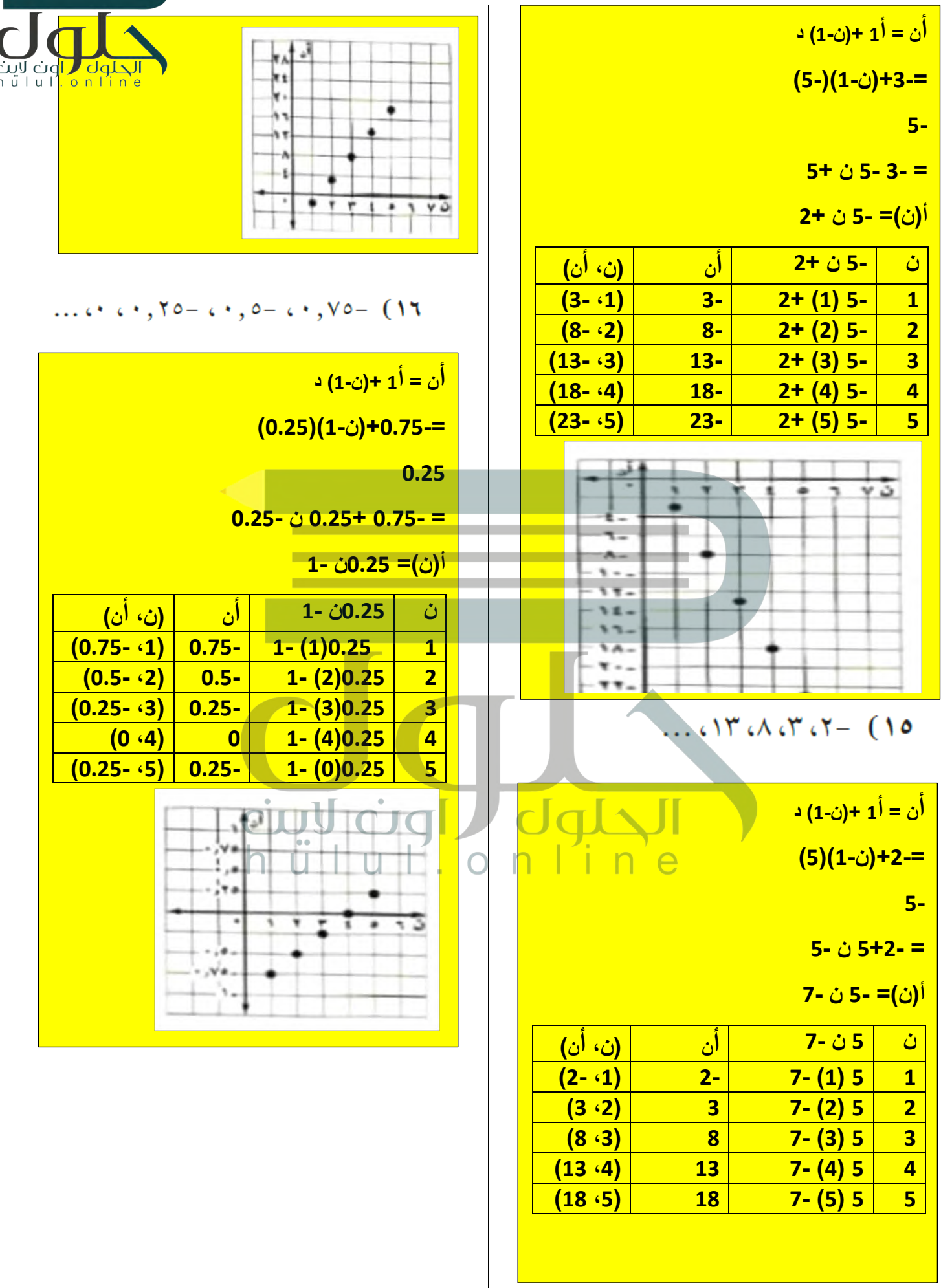

 $\equiv$ 

 $\left\{ \right.$ 

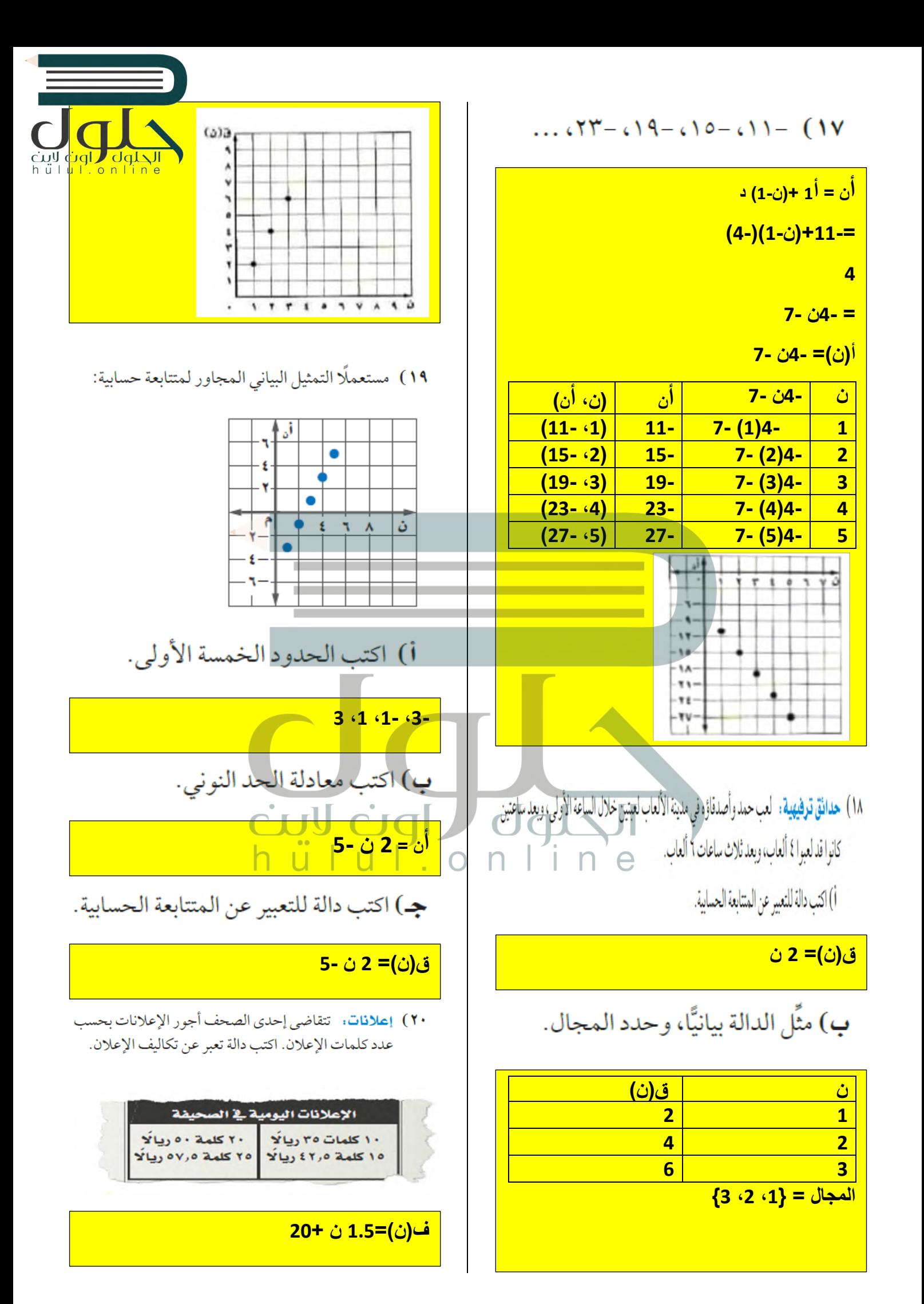

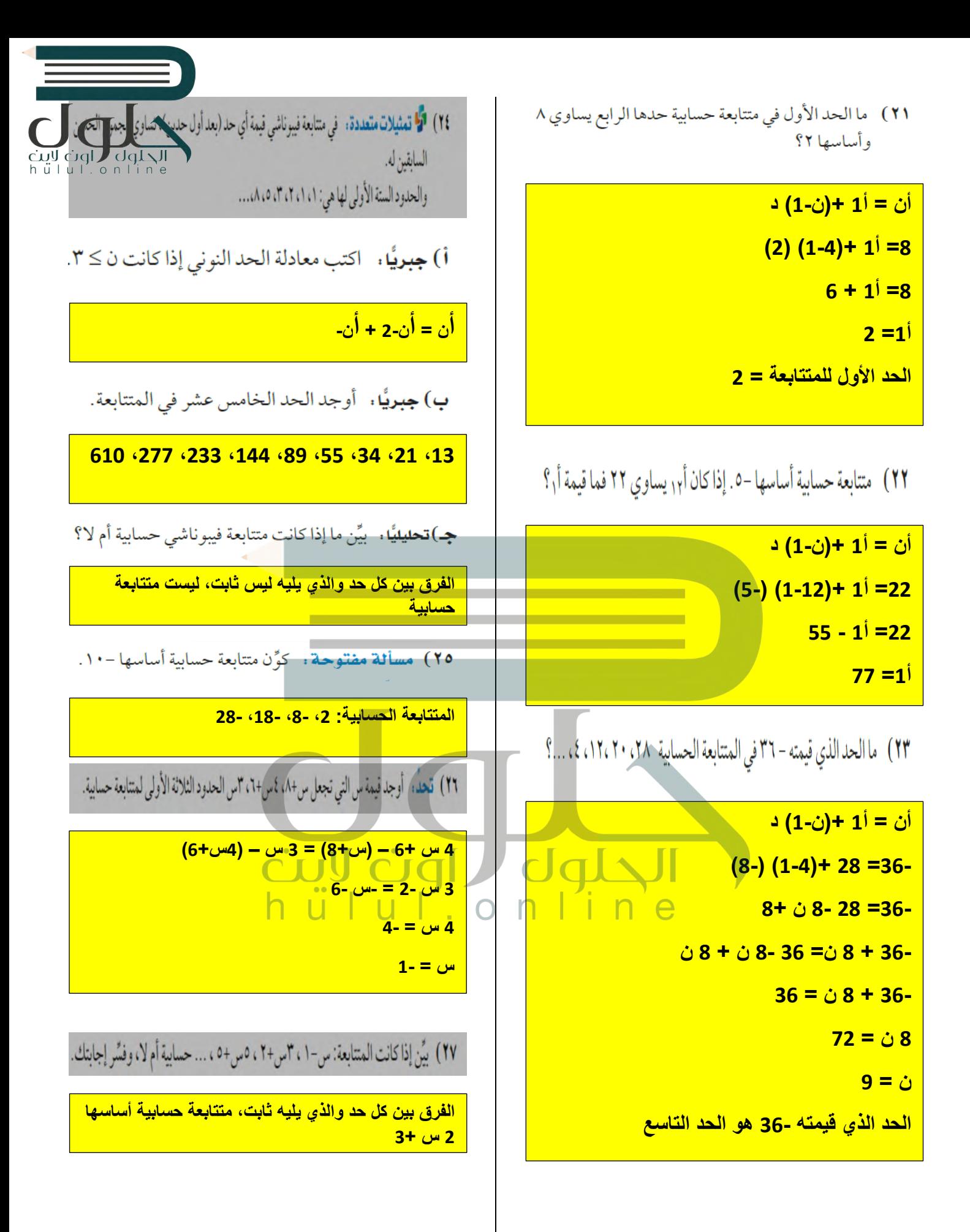

1. 
$$
u_1 = \frac{1}{2}
$$
  
\n $u_2 = \frac{1}{2}$   
\n $u_3 = \frac{1}{2}$   
\n $u_4 = \frac{1}{2}$   
\n $u_5 = \frac{1}{2}$   
\n $u_6 = \frac{1}{2}$   
\n $u_7 = 1$   
\n $u_8 = \frac{1}{2}$   
\n $u_9 = \frac{1}{2}$   
\n $u_9 = \frac{1}{2}$   
\n $u_9 = \frac{1}{2}$   
\n $u_9 = \frac{1}{2}$   
\n $u_9 = \frac{1}{2}$   
\n $u_9 = \frac{1}{2}$   
\n $u_9 = \frac{1}{2}$   
\n $u_9 = \frac{1}{2}$   
\n $u_9 = \frac{1}{2}$   
\n $u_9 = \frac{1}{2}$   
\n $u_9 = \frac{1}{2}$   
\n $u_9 = \frac{1}{2}$   
\n $u_9 = \frac{1}{2}$   
\n $u_9 = \frac{1}{2}$   
\n $u_9 = \frac{1}{2}$   
\n $u_9 = \frac{1}{2}$   
\n $u_9 = \frac{1}{2}$   
\n $u_9 = \frac{1}{2}$   
\n $u_9 = \frac{1}{2}$   
\n $u_9 = \frac{1}{2}$   
\n $u_9 = \frac{1}{2}$   
\n $u_9 = \frac{1}{2}$   
\n $u_9 = \frac{1}{2}$   
\n $u_9 = \frac{1}{2}$   
\n $u_9 = \frac{1}{2}$   
\n $u_9 = \frac{1}{2}$   
\n $u_9 = \frac{1}{2}$   
\n $u_9 = \frac{1}{2}$   
\n $u_9 = \frac{1}{2}$   
\n $u_9 = \frac{1}{2}$   
\n $u_9 = \frac{1}{2}$   
\n $u_9 = \frac{1}{2}$   
\n $u_9 =$ 

$$
\begin{array}{|c|c|}\n\hline\n\end{array}\n\qquad \qquad \begin{array}{c}\n\gamma_0 = \gamma_0 - i \\
\hline\n\end{array}\n\qquad \qquad \begin{array}{c}\n\gamma_0 = -i \\
\hline\n\end{array}
$$

<mark>السبنات</mark>

 $\overline{\mathsf{d}}$ 

$$
\frac{1}{2}
$$
ت
$$
\frac{1}{2}
$$
ت
$$
\frac{1}{2}
$$
ت
$$
\frac{1}{2}
$$
ت
$$
\frac{1}{2}
$$

$$
\frac{10-20}{10-20} = 2
$$

$$
\frac{1}{1-\frac{1}{\sqrt{1-\frac{1}{\sqrt{1+\frac{1}{\sqrt{1+\frac{1}{1+\frac{1}{\sqrt{1+\frac{1}{1+\frac{1}{\sqrt{1+\frac{1}{1+\frac{1}{\sqrt{1+\frac{1}{1+\frac{1}{\sqrt{1+\frac{1}{1+\frac{1}{\sqrt{1+\frac{1}{1+\frac{1}{\sqrt{1+\frac{1}{1+\frac{1}{\sqrt{1+\frac{1}{1+\frac{1}{\sqrt{1+\frac{1}{1+\frac{1}{\sqrt{1+\frac{1}{1+\frac{1}{\sqrt{1+\frac{1}{1+\frac{1}{\sqrt{1+\frac{1}{1+\frac{1}{\sqrt{1+\frac{1}{1+\frac{1}{\sqrt{1+\frac{1}{1+\frac{1}{1+\frac{1}{1+\frac{1}{1+\frac{1}{1+\frac{1}{1+\frac{1}{1+\frac{1}{1+\frac{1}{1+\frac{1}{1+\frac{1}{1+\frac{1}{1+\frac{1}{1+\frac{1
$$

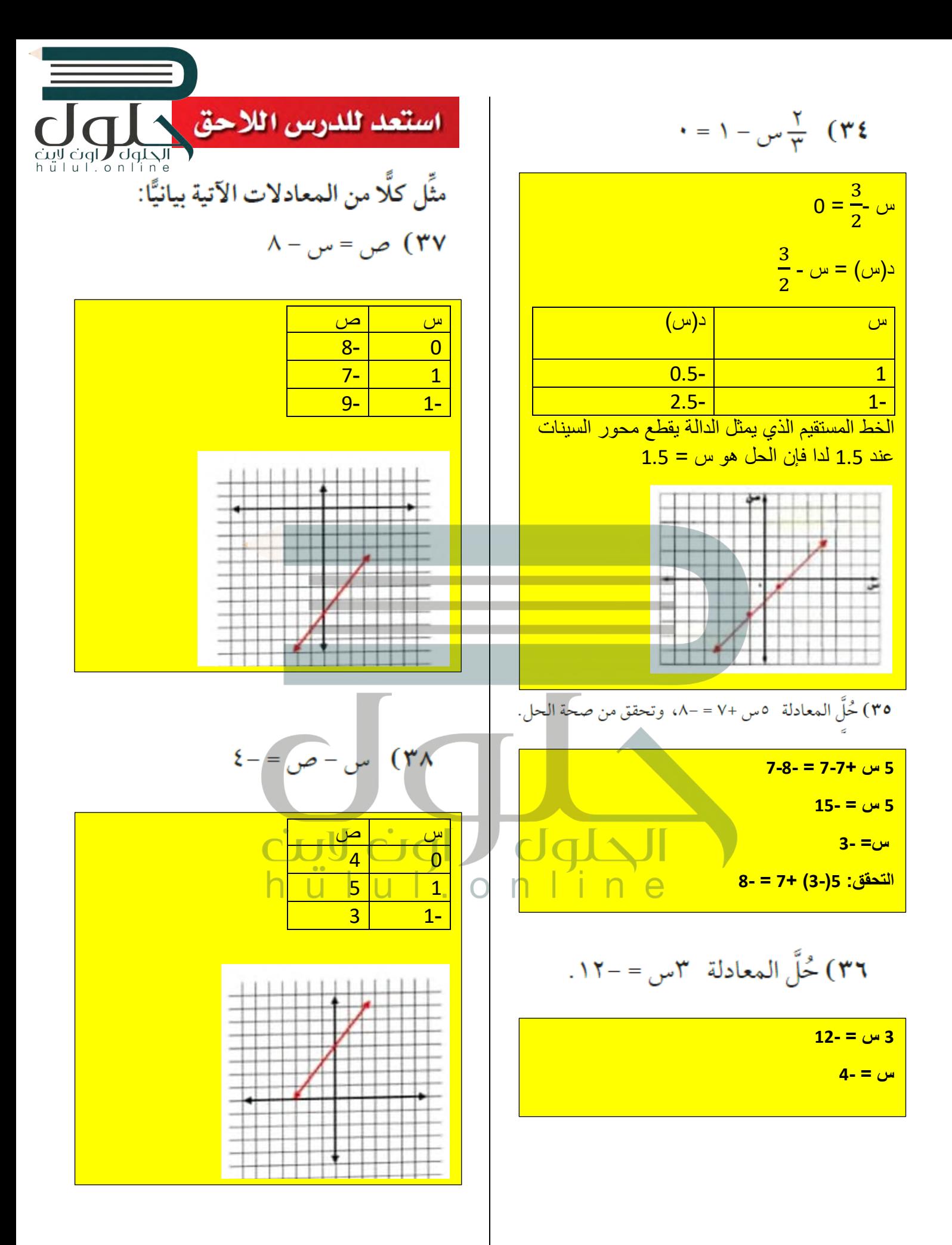

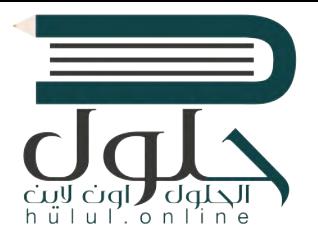

 $\Lambda = \bigcup_{\nu \in \mathcal{L}} \mathcal{E} + \mathcal{E}_{\nu \in \mathcal{L}}$  (۳۹

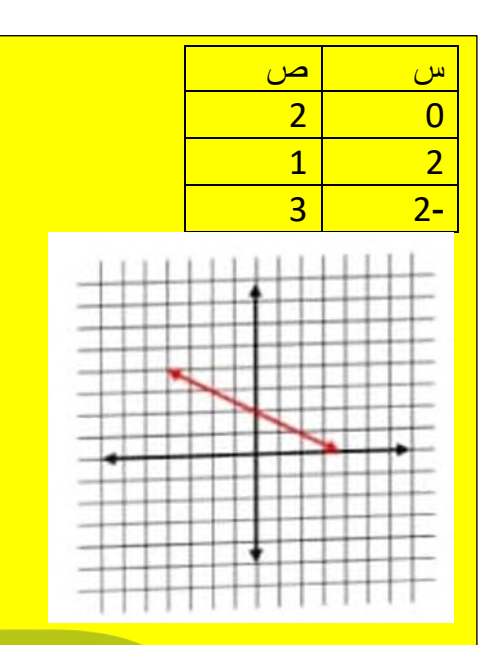

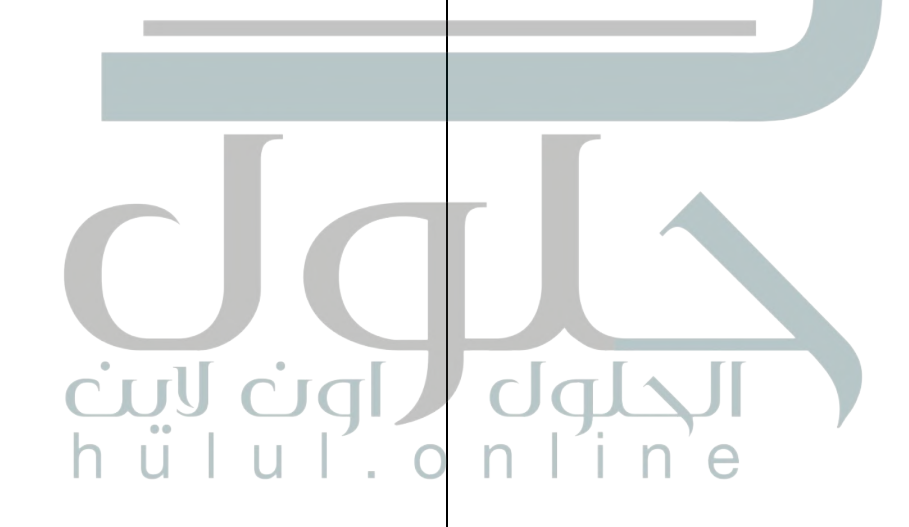